PhotoShop CC 2018 Crack With Serial Number

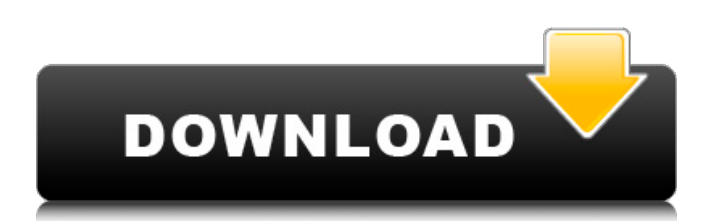

# **Adobe Photoshop Cc 2018 App Download Crack+ Serial Key Free Download For Windows (April-2022)**

There are a number of image-editing applications that will do many of the tasks that Photoshop does. By choosing one of those programs to use as your editing application instead of Photoshop, you can save yourself the trouble of learning all of Photoshop's features, and you'll also retain the option of using Photoshop's layers and other powerful tools, if you need to. Most of these programs will work on all platforms, including Mac OS and Windows. However, your choice of an image editor for basic editing work will depend on the program's capability of producing images that can be used directly for commercial printing or direct mail. You also need to know the program's capability of producing usable images for social media, like Facebook, and what it can do with the tools and shapes on offer. However, if you are looking to do more than editing in Photoshop, you'll need to consider a graphics editing program like PaintShop Pro, which can edit color-managed files, and Painter or Illustrator, which can import and export to an even wider variety of file types. If you have a graphics tablet, an application like Photoshop can be cumbersome to edit by hand. However, the fastest way to edit images is with a graphics tablet and a graphics tablet-compatible editor. Most tablet-compatible editors come with specific art boards or templates for quick and convenient layout or design of images. You can also create your own art boards and templates. The software you use to create your images depends on your work style and your needs. Although Photoshop is the industry standard, there are many alternatives. You can save your images in a format that gives you ready access to other applications as well as the ability to print them quickly and easily. Here are a few of the most common image editing software programs that can be used to create and edit images. GIMP GIMP (pronounced "gimp") is the GNU Image Manipulation Program, so called because it's a free image manipulation software. GIMP will do all the simple editing that most amateur users need, and it will do it quickly, too. It's an open source program that enables you to do many of the functions of the Adobe Photoshop CS5 program; you can even save the images as Photoshop PSD files. GIMP supports layers, and enables you to create and organize multiple layers. You can also create and edit GIF, JPEG, BMP, and PNG files. The biggest drawback

## **Adobe Photoshop Cc 2018 App Download Incl Product Key**

In this Photoshop tutorial, you will learn the basic concepts to edit and manipulate images in Adobe Photoshop. Photoshop CS4 was the first version of Photoshop in which basic graphic skills were introduced. It has more features compared to previous versions. This Photoshop tutorial is a mix of theory and practice. If you want to learn Photoshop, you need to understand how it works, the program's theory and the basics. On the other hand, if you are a beginner who wants to create an amazing portrait, you need to understand how everything works and how it is connected. Also, you need to understand what steps and methods you need to follow to create the image you want. Photoshop is more than a tool or a software – it is also a design philosophy. Photoshop is a tool that is designed to solve a problem. The same way you learn how to use a screwdriver or an instrument, you need to understand the same principles and learn how to use the tools. Step 1 – Opening an Image Open an image in Photoshop. If you are working on a regular computer, you can simply click the image in the folder and drag it to the Photoshop toolbox. Otherwise, open it using the Import option from the File menu. Step 2 – Creating a New Document Create a new document by clicking on the New Document icon, located in the top right corner of the Photoshop window. The default resolution of the new document is 300 dpi. However, you can change the resolution by clicking on the Image Size icon, located in the status bar at the top. You will notice that the edges of the canvas are displayed with a black border. This creates a border around the image. Step 3 – Making a Clipping Mask Click on the new document and select Edit Mask from the top menu. A window will open and you will be able to see the mask that you used to create the image. If you want to clip another object to the image, you can do it now. Click on the new document, and mask, and drag it on the image you want to clip. If you want to clip the image instead of the canvas, click on the Direct Selection tool and click on the canvas. In this case, if you have the Direct Selection tool selected, you can simply click anywhere in the image to select the area. Alternatively, use the Magic Wand tool or the Selection Brush tool. Selecting any selection 05a79cecff

## **Adobe Photoshop Cc 2018 App Download Crack Serial Key**

The Dodge & Burn tool is useful for lightening or darkening areas. A radial gradient is used to make selections. For more information on radial gradients, check out this helpful tutorial from the Adobe Photoshop Resource Center. The Pen tool is a useful tool for drawing perfect circles, lines and other shapes. The Pen tool requires that you enter values as a series of digits. For example, draw a line with a 100px size and the tool will snap to the nearest 0.001. The Eraser tool is useful for recovering errant pixels and removing unwanted objects from images. For more information on the Eraser, check out this tutorial from the Adobe Photoshop Resource Center. The Gradient tool allows you to create a smooth color transition from one image to another. For more information on gradients, check out this helpful tutorial from the Adobe Photoshop Resource Center.Including mechanics, materials, and one thermal spreader, this kit is the only need you will have for this application! Choice of Jacket Colors: Powder Blue Steel Dark Brown Black Grey Light Brown Slate Grey Red Gold Yellow Light Blue Dark Blue Molded, shrink fit hand pockets Hard wearing, polypropylene Rugged fabrics and binding Available in: Size: Small S, Small M, Medium M, Large M, X-Large M, 2X-Large M, 3X-Large M If you are looking for a great deal, we have another solid deal going on! Visit our Summer Sale page for special pricing! You can learn more about Building A Panoramic Rocket Launchpad here. Check out the photo gallery below for some perspective! Included: NACA Lead Extension Attachments Flange Metal Strap Hard Plastic Stand Nose Cap Long Screws Thermal Spreader Power Cable Neck Strap Hinge Spacer Blocks Commercial Grade Polypropylene Rectangle Hinges Fusion Surface Mount Heat-Sink® 3mm Heat Spreader NACA Thermal Spreader Screws You can also see all of the included parts and materials in the parts list below: Related Products: Looking for a heavy-duty case for your

#### **What's New In?**

Q: Unable to build a windows container that is a Windows ARM64 docker image I was trying to build a windows container on a windows server 2019, by using docker-machine build --rm --no-cache docker-windows-arm64. I got the error as below. Can anyone tell me what this is? Step 16/21 : VOLUME C:\ ---> Running in 33d6b1170892 Removing intermediate container 33d6b1170892 ---> 815e7f25e0b9 Step 17/21 : RUN echo "Windows-10" > C:/Windows ---> Running in d539d10f5e9f Removing intermediate container d539d10f5e9f ---> aa34c7bd9f10 Step 18/21 : WORKDIR C:/ ---> Running in 2acfbf3f3bf5 Removing intermediate container 2acfbf3f3bf5 ---> 68f9d4010cd9 Step 19/21 : ARG HOST\_OS=win ---> Running in d01cda4ecf3a Removing intermediate container d01cda4ecf3a ---> 52e873f8ebd2 Step 20/21 : FROM microsoft/windowsservercore ---> fa65ae2f3347 Step 21/21 : ENTRYPOINT ["C:\\windows\\system32\\cmd.exe"] ---> Running in aac27bd5cad7 Removing intermediate container aac27bd5cad7 ---> 5b7e5ba0db98 Successfully built 5b7e5ba0db98 ``` A: You need to change the name of your Windows container (I guess it's C:\Windows\system32\cmd.exe), otherwise there is a container by the same name that is used in a microsoft/windowsservercore image and that does not work. See this issue. You can rename them to something else or use a Windows image that does not have a C:\Windows\system32\cmd.exe entry. 12/12/2012 "Proud to be Canadian" 12/12/12 "My grandfather in a story told us,

## **System Requirements For Adobe Photoshop Cc 2018 App Download:**

Supported OS: Windows 10 and above Supported Device: Apple Pencil, Bluetooth Mouse Recommended: 256 MB RAM (1 GB or higher recommended) Supported resolution: 1024 x 768 The Galen Star of Secrets is a compelling storytelling puzzle game that immerses the player in a mystery that unfolds from one twist of fate to the next. Key Features: An interactive world of secrets A story to discover A mystery to unravel A hidden world to uncover Additional content available

Related links:

[https://ictlife.vn/upload/files/2022/07/xA6gbRcV2HWVmXWutBsC\\_01\\_14fad55ae54a0a577ce07b8e3ff4e702\\_file.pdf](https://ictlife.vn/upload/files/2022/07/xA6gbRcV2HWVmXWutBsC_01_14fad55ae54a0a577ce07b8e3ff4e702_file.pdf) <http://autocracymachinery.com/?p=25440> [https://visitkeila.com/wp-content/uploads/2022/07/tie\\_coat\\_for\\_adobe\\_photoshop\\_download.pdf](https://visitkeila.com/wp-content/uploads/2022/07/tie_coat_for_adobe_photoshop_download.pdf) <https://centraldomarketing.com/10-best-free-photoshop-filters/> <https://globaldatainsights.com/photoshop-cs5-crack-full-download-windows/> <https://aqesic.academy/blog/index.php?entryid=5364> [https://affiliateschools.com/upload/files/2022/07/JrceRN958PuT4iUKoP9I\\_01\\_14fad55ae54a0a577ce07b8e3ff4e702\\_file.pdf](https://affiliateschools.com/upload/files/2022/07/JrceRN958PuT4iUKoP9I_01_14fad55ae54a0a577ce07b8e3ff4e702_file.pdf) <https://educa.neurolabbo.com/blog/index.php?entryid=4418> <https://list-your-blog.com/wp-content/uploads/2022/07/deljami.pdf> <https://ibipti.com/photoshop-cc-2015-down-load-online-activation-codes/> [https://worldlawalliance.com/wp-content/uploads/2022/07/Photoshop\\_Photo\\_And\\_Design\\_CC\\_182\\_2014.pdf](https://worldlawalliance.com/wp-content/uploads/2022/07/Photoshop_Photo_And_Design_CC_182_2014.pdf) <https://richard-wagner-werkstatt.com/2022/07/01/download-photoshop-cs6-2/> <https://emealjobs.nttdata.com/pt-pt/system/files/webform/download-mockup-free-photoshop.pdf> <https://bucatarim.com/photoshop-elements-9-windows-10-download/> <https://www.careerfirst.lk/sites/default/files/webform/cv/download-adobe-photoshop-70-setup-for-pc.pdf> <https://kaimeanitydear.wixsite.com/drudagevun/post/how-to-download-photoshop-cs6-for-windows-10> <https://silkfromvietnam.com/adobe-photoshop-7-9-5-filters/> <http://ice-aec.com/index.php/2022/07/01/photoshop-7-0-free-download-for-windows-64-bit/> [https://www.lion.tech/wp-content/uploads/2022/07/photoshop\\_rubber\\_stamp\\_brushes\\_free\\_download.pdf](https://www.lion.tech/wp-content/uploads/2022/07/photoshop_rubber_stamp_brushes_free_download.pdf) <http://buyzionpark.com/?p=25354>